# ГОССТАНДАРТ РОССИИ

СОГЛАСОВАНО

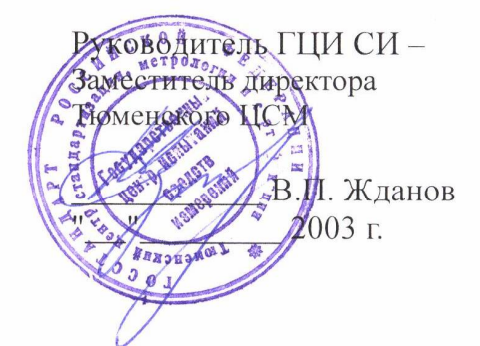

### ИНСТРУКЦИЯ ГОСУДАРСТВЕННАЯ СИСТЕМА ОБЕСПЕЧЕНИЯ ЕДИНСТВА ИЗМЕРЕНИЙ

 $\sim$   $\sim$ 

# УСТРОЙСТВО МИКРОВЫЧИСЛИТЕЛЬНОЕ

## "DYMETIC-5102"

# МЕТОДИКА ПОВЕРКИ 5102.00.00.000 HM2

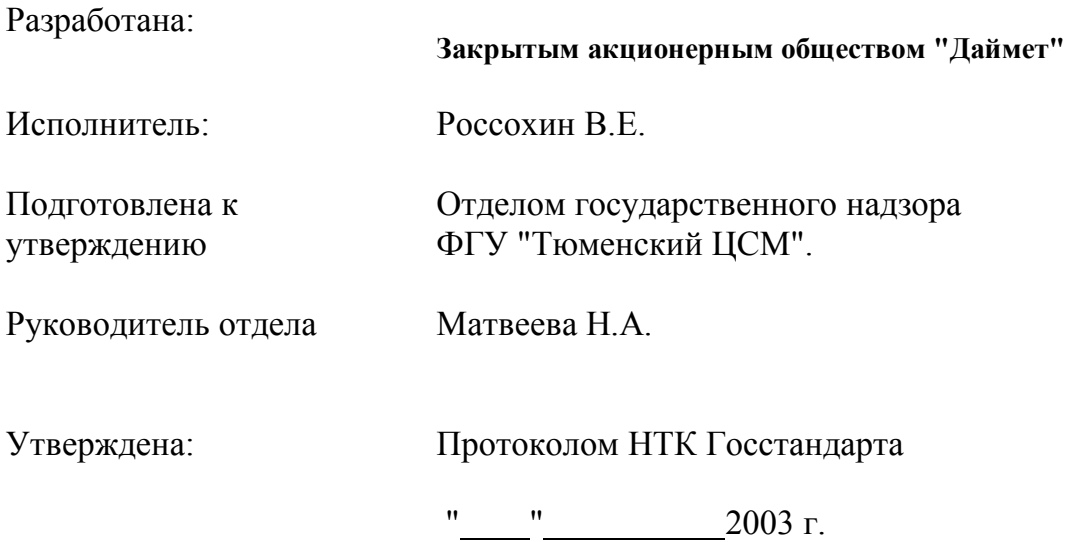

Настоящая инструкция распространяется на устройство микровычислительное "DYMETIC-5102" (далее - вычислитель), предназначенное для:

– измерения выходных сигналов первичных измерительных преобразователей расхода, температуры и давления;

– вычисления и регистрации расхода, температуры, давления, тепловой энергии, тепловой мощности, объема, массы теплоносителя (воды), объема и температуры холодной и горячей воды на тепловых пунктах источников и потребителей тепловой энергии в открытых или закрытых системах водяного теплоснабжения;

– вычисления и регистрации расхода и объема воды при учетных операциях в различных отраслях промышленности (например, в системах поддержания пластового давления нефтяных месторождений).

Инструкция устанавливает объем, порядок и методику первичной и периодической поверок вычислителей.

Межповерочный интервал 3 года.

В настоящем документе приняты следующие сокращения и обозначения:

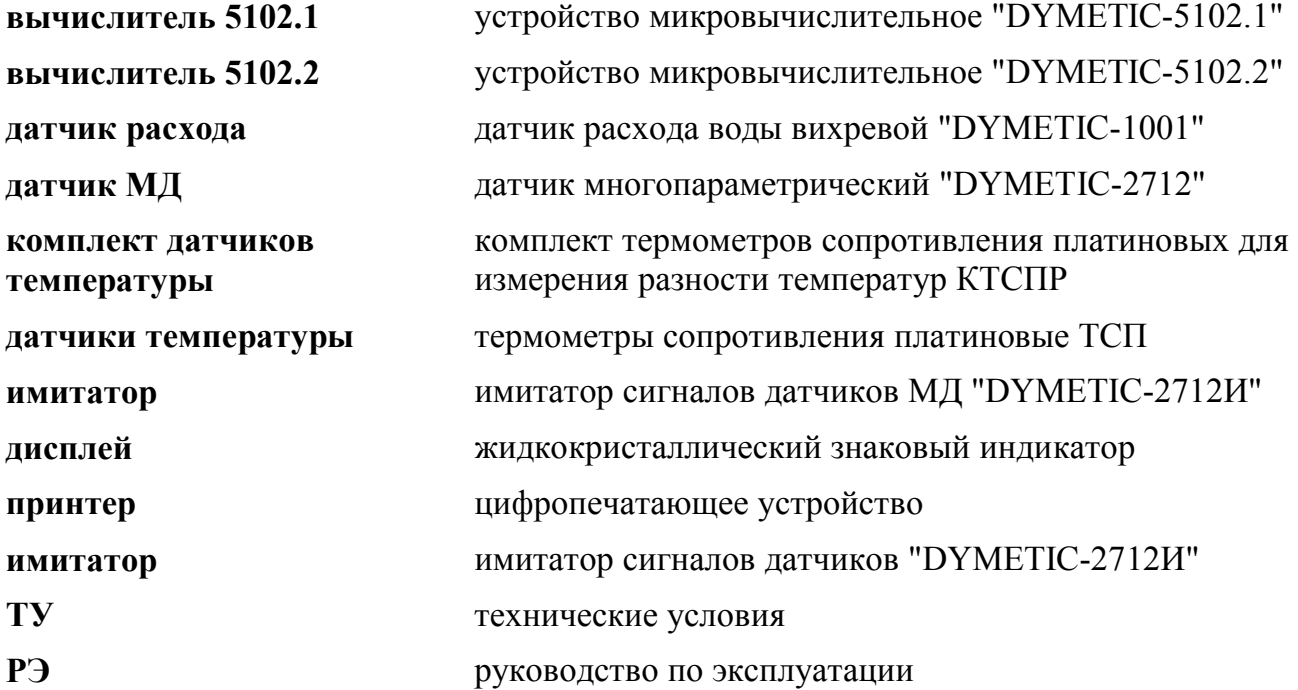

# 1 ОПЕРАЦИИ И СРЕДСТВА ПОВЕРКИ

1.1 При проведении поверки должны быть выполнены операции и применены средства поверки, указанные в таблице 1

Таблица 1

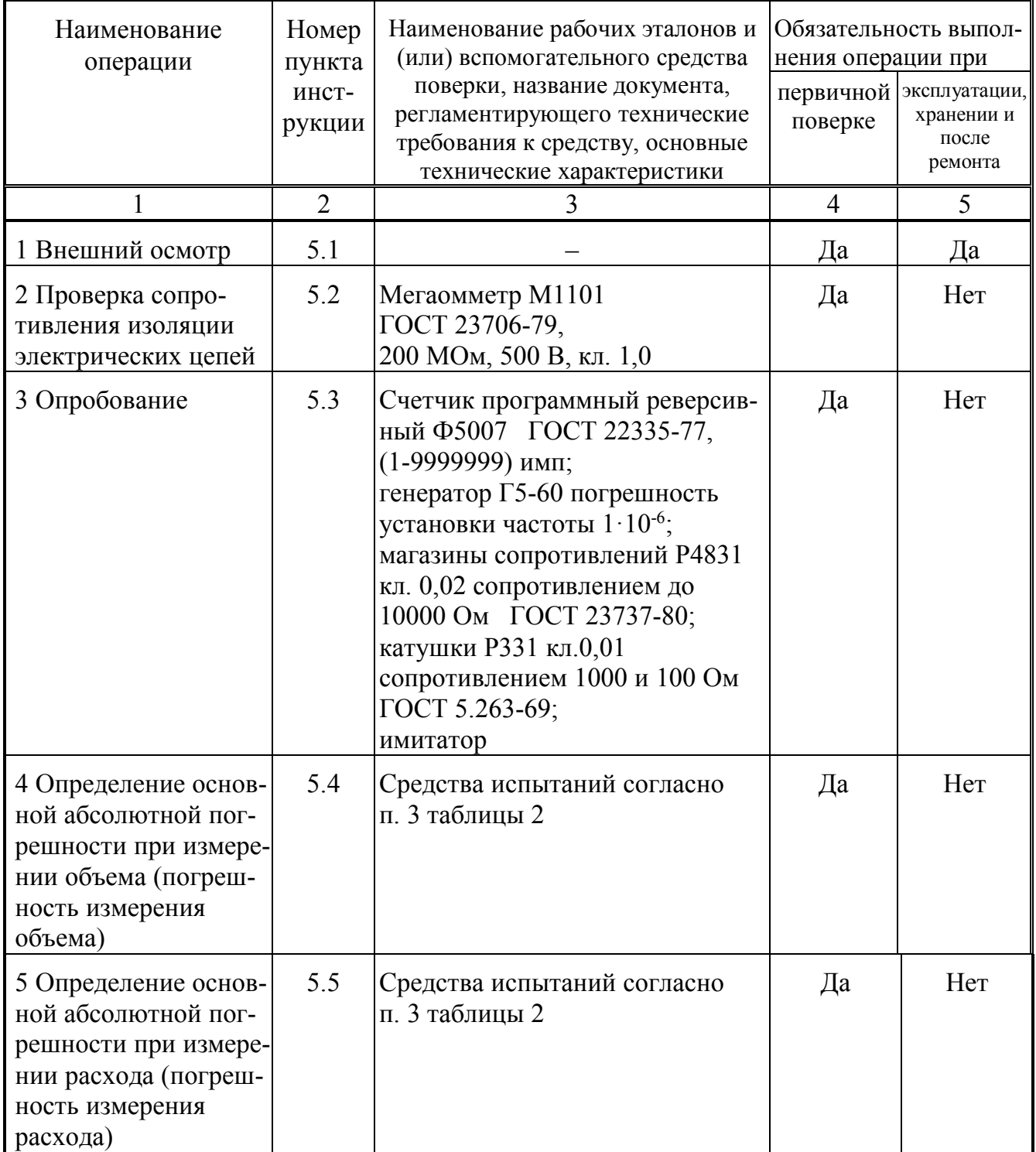

Продолжение таблицы 1

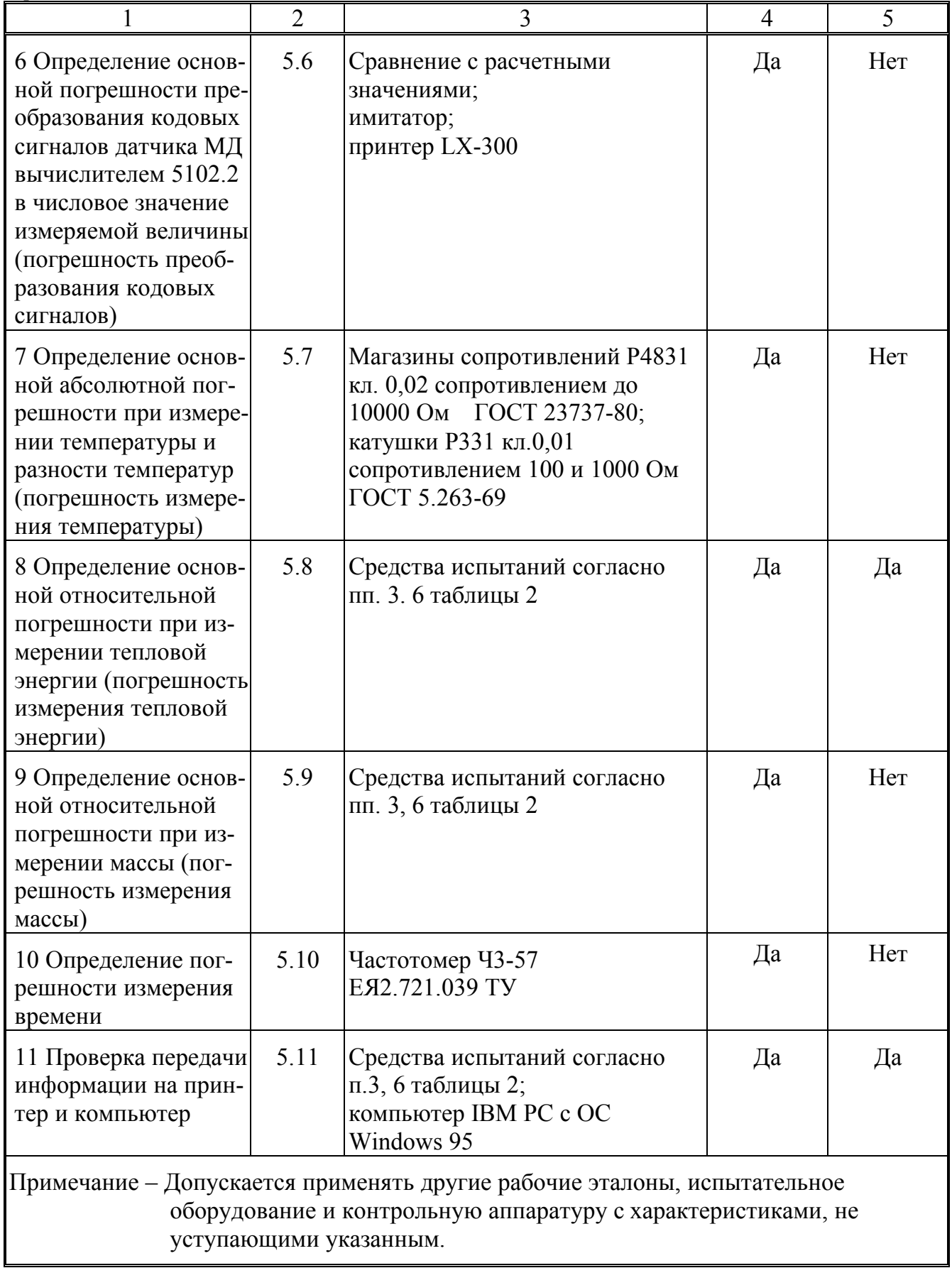

## **2 ТРЕБОВАНИЯ БЕЗОПАСНОСТИ**

2.1 При проведении поверки должны быть соблюдены следующие требования безопасности:

2.1.1 Монтаж электрических соединений вычислителя должен производиться в соответствии с ГОСТ 12.3.032-84 и "Правилами устройства электроустановок" (глава 7.3).

2.1.2 Электрические испытания должны проводиться в соответствии с требованиями ГОСТ 12.3.019-80.

2.1.3 К поверке вычислителей должны допускаться лица, изучившие руководство по эксплуатации вычислителя, эксплуатационную документацию рабочих эталонов и вспомогательных средств поверки, указанных в таблице 1, и имеющие опыт поверки средств измерений, а также прошедшие инструктаж по технике безопасности в установленном порядке.

### **3 УСЛОВИЯ ПОВЕРКИ**

3.1 При проведении поверки должны соблюдаться следующие условия:

1) температура окружающего воздуха  $\sigma$   $\tau$  + 5 до + 50 °C;

2) относительная влажность окружающего воздуха не более 98 %;

3) атмосферное давление от 84,0 до 106,7 кПа;

4) электрическое питание вычислителя – сеть переменного тока частотой (50  $\pm$  1) Гц напряжением 220 В с допускаемыми отклонениями от минус 15 до + 10 % от номинального значения;

5) напряженность переменного электромагнитного поля промышленной частоты должна быть не более  $80 \text{ A/m}$ ;

6) уровень вибраций должен быть не более 0,03 мм (вибросмещение) в диапазоне частот от 0,01 до 25 Гц.

### **4 ПОДГОТОВКА К ПОВЕРКЕ**

4.1 Перед проведением поверки должны быть выполнены следующие подготовительные работы:

4.1.1 Проверка наличия и срока действия свидетельств о поверке или поверительных клейм.

4.1.2 Подготовка к работе рабочих эталонов и вспомогательных средств поверки согласно их эксплуатационной документации.

## **5 ПРОВЕДЕНИЕ ПОВЕРКИ**

#### *5.1 Внешний осмотр*

5.1.1 При проведении внешнего осмотра поверяемого вычислителя устанавливают соответствие его комплектности требованиям руководства по эксплуатации, наличие пломб, отсутствие механических повреждений, влияющих на работоспособность вычислителя и его метрологические характеристики, отсутствие дефектов, препятствующих чтению надписей, маркировки и считыванию информации с дисплея вычислителя.

Вычислитель, забракованный при внешнем осмотре, дальнейшей поверке не подлежит.

#### **5.2** *Проверка сопротивления изоляции*

5.2.1 Проверку сопротивления изоляции электрических цепей вычислителя относительно корпуса проводят мегаомметром номинальным напряжением 500 В, приложенным между закороченными выводами цепи питания вычислителя и его корпусом. Перед испытанием следует отключить конденсаторы сетевого фильтра.

Отсчет показаний производят по истечении одной минуты после приложения напряжения.

Результаты считают удовлетворительными, если сопротивление изоляции не менее 20 МОм.

### *5.3 Опробование*

Опробование проводят:

для вычислителя **5102.1** – по схеме приложения А,

для вычислителя **5102.2** – по схеме приложения Б.

После монтажа схемы выдерживают вычислитель, рабочие эталоны и вспомогательные средства поверки во включенном состоянии не менее 10 мин. Затем проверяют работоспособность каналов измерения объема (расхода), температуры, давления (давления – только для вычислителя **5102.2**) и тепловой энергии (тепловой мощности) в соответствии с руководством по эксплуатации вычислителя. При этом вычислитель должен отображать расход, температуру и давление по соответствующим каналам и тепловую мощность, а регистрируемые объем, масса и тепловая энергия должны возрастать.

#### *5.4 Определение погрешности измерения объема*

5.4.1 Определение основной относительной погрешности преобразования числоимпульсных сигналов датчиков расхода в показания объема на дисплее вычислителя (погрешность вычислителя при измерении объема) проводят по схеме приложения А, обеспечивающей имитацию сигналов датчиков расхода в рабочем диапазоне расходов, в режимах таблицы 2 в следующей последовательности.

5.4.2 После подключения вычислителя к генератору **G1** через формирователь **F2** и счетчик импульсов **F1** подают питание и выдерживают приборы во включенном состоянии не менее 15 мин. Затем на генераторе **G1** устанавливают амплитуду

сигналов 2В, форма сигнала прямоугольная, полярность – положительная. Органы управления счетчика **F1** устанавливают в следующие положения:

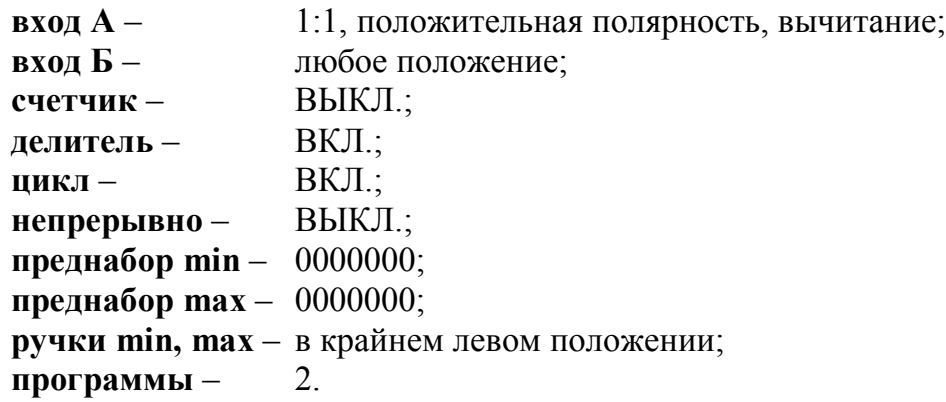

5.4.3 Для определения погрешности вычислителя при измерении объема для каждого канала измерения объема последовательно устанавливают согласно таблице 2 пары значений частоты *f* генератора **G1** с допустимыми отклонениями ± 10 % и коэффициента преобразования **КПР** в вычислителе (через меню "Конфигурация" и опцию "Измерение объема"), соответствующие расходу **QР**.

Таблица 2

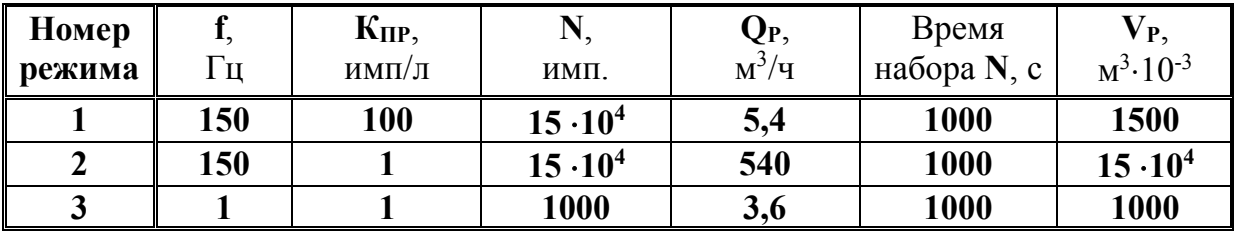

На переключателе НАЧАЛЬНАЯ УСТАНОВКА счетчика **F1** набирают число импульсов **N**, соответствующее паре значений *f* и **КПР**, и нажимают кнопку ЗАПИСЬ. Число измерений на каждом расходе **Q<sup>Р</sup>** не менее трех.

Для каждого канала измерения объема записывают начальное значение  $V<sub>H</sub>$ объема с дисплея вычислителя и нажимают кнопку **ПУСК** счетчика **F1**. После остановки **F1** выжидают (15-20) с и записывают конечное значение  $V_K$  накопленного объема. Нажимают кнопки **СТОП** и **ЗАПИСЬ** счетчика **F1** и переходят к следующему измерению.

Объем **Vi,** м 3 ·10-3 , при i-м измерении, соответствующий прошедшему числу импульсов с заданным "весом" каждого импульса (**КПР**), вычисляют как разность  $V_{\text{Ki}} - V_{\text{Hi}}$ .

5.4.4 Основную абсолютную погрешность при измерении объёма при i-м измерении ∆<sub>Vi</sub>, 1·10-<sup>3</sup> м<sup>3</sup>, определяют для каждого из режимов на каждом канале измерения объема по формуле:

$$
\Delta_{Vi} = (V_i - V_P),\tag{1}
$$

где  $V_P$  – расчетное значение объема из таблицы 2,  $M^3 \cdot 10^{-3}$ , определяемое по формуле

$$
V_{P} = \frac{N}{K_{\text{HP}}},\tag{2}
$$

Результаты считают удовлетворительными, если ни одно из значений Дун не превышает  $\pm 0.0005$  м<sup>3</sup>.

#### 5.5 Определение погрешности измерения расхода

5.5.1 Основную абсолютную погрешность преобразования сигналов датчика расхода в показания расхода на дисплее вычислителя (погрешность вычислителя при измерении расхода) определяют в режимах 2 и 3 таблицы 2 по схеме приложения А. обеспечивающей имитацию сигналов датчиков расхода в рабочем диапазоне расходов, в следующей последовательности.

После проведения операций по 5.4.2 последовательно устанавливают пары значений  $f$  и  $\mathbf{K}_{\text{IP}}$ . Допускаемое отклонение установки  $f$  не более  $\pm$  0,1 %. На каждом расходе проводят не менее трех измерений.

Нажимают кнопку ПУСК счетчика F1 и через 15-20 с считывают с дисплея вычислителя значение расхода  $Q_i$ ,  $M^3/q$ .

Погрешность вычислителя при измерении расхода при i-ом измерении  $\Delta_{0i}$ ,  $M<sup>3</sup>/4$ , определяют для каждого канала по формуле:

$$
\Delta_{\rm Qi} = (Q_{\rm i} - Q_{\rm P}), \qquad (3)
$$

 $Q_P$  – расчетное значение расхода, м<sup>3</sup>/ч, определяемое по формуле (4): где

$$
Q_p = \frac{f}{K_{\text{IP}}} \cdot 3.6 \tag{4}
$$

Результаты считают удовлетворительными, если ни одно из значений  $\Delta_{0i}$  не превышает ± 0,0005 м<sup>3</sup>/ч.

#### 5.6 Определение погрешности преобразования кодовых сигналов

5.6.1 Погрешность преобразования кодовых сигналов датчиков МД в числовое значение измеряемой величины на дисплее вычислителя 5102.2 определяют по схеме приложения Б с использованием имитатора в качестве источника сигналов, воспроизводящего выходную информацию датчиков МД, приведенную в приложении В. Схема приложения Б обеспечивает контроль параметров установленных режимов (при необходимости) по показаниям принтера согласно таблицам приложения В.

Определение погрешности проводят:

• при выпуске из производства – в режимах согласно таблице 3 (все вычислители испытываются в одном и том же диапазоне расходов от 20 до 500 м<sup>3</sup>/ч);

• при периодической поверке – в режимах согласно таблице 4 (установленный в вычислителе диапазон расходов не меняется).

| Номер<br>режима | $P_{p}1$<br>$K\Gamma C/CM^2$ | $T_p1$ ,<br>$\rm ^{o}C$ | $\mathbf{Q}_{\mathbf{p}}\mathbf{1},$<br>$M^3/H$ | $P_p2$ ,<br>KTC/cm <sup>2</sup> | $T_p2$ ,<br>$\Omega$ | $Q_p2$ ,<br>$M^3/H$ |
|-----------------|------------------------------|-------------------------|-------------------------------------------------|---------------------------------|----------------------|---------------------|
|                 | 10,0004                      | $+150,0004$             | 500,0004                                        | 5,0004                          | $+30,0004$           | 450,0004            |
| ി               | 16,0004                      | $+150,0004$             | 250,0004                                        | 8,0004                          | $+90,0004$           | 225,0004            |
|                 | 4,0004                       | $+32,0004$              | 22,0004                                         | 2,0004                          | $+30,0004$           | 20,0004             |

Таблина 3

Таблица 4 Номер режима **Рр1,** кгс/см $2$ **Тр1,**  $\overline{C}$ **Qр1**,  ${\rm M}^3/{\rm H}$ **Рр2,** кгс/см $2$ **Тр2,**   $\overline{C}$ **Qр2,**  ${\rm M}^3/{\rm H}$ **1 16,0004**  $+$  **150,0004**  $\overline{\text{O}_{max}^{+0,0004}}$  $+ 0.0004$  **5,0004 + 30,0004 0,90** $\text{max}$   $+ 0.0004$ **2 16,0004**  $+$  **150,0004**  $Q_n$  $\overline{+0.0004}$ **8,0004**  $+ 90,0004$  **0.90 + 0,0004 3 d**  $\begin{array}{|c|c|c|c|c|} \hline 4,0004 & +32,0004 & \text{Q}_{\text{min}}^{+0,0004} \hline \end{array}$ **2,0004**  $+ 30,0004$  **0.9**  $Q_{min}$ **+ 0,0004** Примечание – **Qmax**, **Q<sup>n</sup> и Qmin** – наибольший. номинальный и наименьший расходы датчиков МД, работающих в комплекте с вычислителем

Параметры установленных режимов контролируют, при необходимости, по показаниям принтера согласно таблицам приложения В, отражающих структуру и набор данных, регистрируемых с помощью принтера и соответствующих показаниям имитатора.

5.6.2 При каждом режиме проводят не менее трех измерений. В процессе одного измерения снимают не менее пяти следующих друг за другом значений каждого из параметров, указанных в таблицах 3 и 4: расхода  $Q1(2)$  и  $Q_P1(2)$ , м<sup>3</sup>/ч, температуры **Т1(2)** и **ТР1(2)**, <sup>о</sup>С, и давления **Р1(2)** и **РР1(2)**, кгс/см<sup>2</sup> , по показаниям вычислителя **5102.2** и имитатора соответственно, а по окончании измерения – накопленные величины объемов  $V1(2)$ ,  $M^3 \cdot 10^{-3}$ . Продолжительность измерения  $\tau_i$ , с, при накоплении V1(2)<sup>i</sup> устанавливается наборным полем имитатора и должна обеспечивать индикацию на дисплее не менее четырех значащих цифр накопленной величины объема. Продолжительность измерения контролируется частотомером Ч (приложение Б) в режиме измерения периода.

5.6.3 Погрешность преобразования кодовых сигналов при *i-м измерении*  $\Delta_{Xi}$ определяют для каждого из вышеуказанных параметров (далее по тексту – **Х**) при каждом режиме по формуле:

$$
\Delta_{Xi} = X_i - X_p, \tag{5}
$$

- где **X<sup>i</sup>** –среднее значение параметра **Х** (для каждого в отдельности) по показаниям вычислителя **5102.2** при i-м измерении;
	- **X<sup>р</sup>** расчетное (табличное) значение параметра **X**, установленное на дисплее имитатора.

При этом расчетный объем **Vр1(2),** м 3 10-3 , вычисляют по формуле:

$$
V_p 1(2) = \frac{Q_p 1(2)}{3.6} \cdot \tau_i,
$$
 (6)

Результаты считают удовлетворительными, если ни одно из значений **ΔXi** не превышает  $\pm 0.5$  единицы младшего разряда измеряемой величины.

5.6.4 Абсолютную погрешность преобразования вычислителем **5102.2** кодовых сигналов о температуре в разность температур  $\Delta$ <sub>AT1i</sub> определяют при  $T_{P}1 = +32,0004$  °С и  $T_{P}2 = +30,0000$  °С (расчетная разность температур  $\Delta T_P = 2,0004 \text{ °C}$ ). Число измерений не менее трех. При каждом измерении снимают не менее пяти следующих друг за другом отсчетов температур  $T1(2)_{1MTH}$  и вычисляют их разность  $\Delta T_{1MTH} = T1_{1MTH} - T2_{1MTH}$ .

Погрешность  $\Delta\Delta$ тн, °С, при i-м измерении определяют по формуле:

5102.00.00.000 HM2

$$
\Delta_{\Delta T1i} = \Delta T_{1i} - \Delta T_p, \tag{7}
$$

где  $\Delta T_{1i}$  -среднее арифметическое значение разностей  $\Delta T_{1MTH}$  по показаниям вычислителя 5102.2 при *i-м измерении*, °C.

Результаты считают удовлетворительными, если ни одно из значений  $\Delta\Delta T1$  не превышает  $\pm 0.001$  °C.

#### 5.7 Определение погрешности измерения температуры

5.7.1 Основную абсолютную погрешность вычислителя при измерении температуры и разности температур (далее - погрешность вычислителя при измерении температуры и разности температур) определяют по схеме приложения А, обеспечивающей воспроизведение сигналов от комплекта датчиков температуры (для вычислителя 5102.1) или от датчиков температуры (для вычислителя 5102.2) в диапазоне от +15 до +150 °С с помощью эталонных сопротивлений, состоящих из последовательно соединенных катушек и магазинов сопротивлений.

5.7.2 Погрешность вычислителя при измерении температуры определяют для Температура в точке диапазона каждого канала измерения температуры. воспроизводится с помощью эталонного сопротивления, параллельно подключенного к соответствующим входам вычислителя (приложение А).

Поверочные температурные точки диапазона измерений и соответствующие термопреобразователей соответственно. ИМ сопротивления  $(H_{\cdot})$ эталонные сопротивления) приведены в таблице 5.

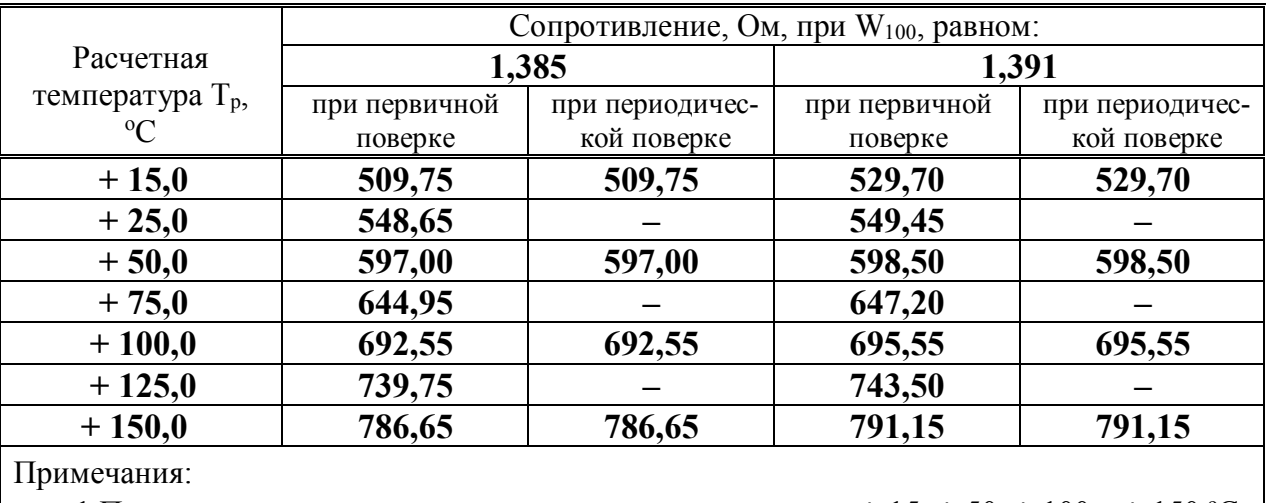

Таблина 5

1 Периодическую поверку производят при температурах + 15, + 50, + 100 и + 150 °С. 2 Сопротивление катушек составляет 500 Ом для  $T_p$  от + 15 до + 50 °С, 600 Ом для  $T_p$ 

от + 75 до + 100 °С и 700 Ом для  $T_p$  + 125 и + 150 °С.

5.7.2.1 После подключения вычислителя к эталонному сопротивлению RI выдерживают приборы во включенном состоянии не менее 15 мин. На дисплее вычислителя выбирают функцию "Конфигурация" и устанавливают **ОПЦИЮ** "Параметры термопреобразователей"  $W_{100} = 1,391$ .

Для каждого из режимов таблицы 5 проводят не менее трех измерений, при каждом измерении снимают не менее пяти следующих друг за другом отсчетов температур Т1<sub>мгн</sub> и Т2<sub>мгн</sub>, °С, с дисплея вычислителя в любой произвольный отрезок времени.

Основную абсолютную погрешность вычислителя при измерении температуры при і-м измерении  $\Delta_{T1(2)i}$ , °С, определяют для каждого режима по формуле:

$$
\Delta_{T1(2)i} = T1(2)_i - T_p1(2),\tag{8}
$$

где  $T1(2)$ <sub>i</sub> - среднее арифметическое значений  $T1(2)$ <sub>мгн</sub>, °C;

 $T_p1(2)_i$  – расчетное значение температуры согласно таблице 5, °С.

5.7.2.2 Устанавливают меню "Конфигурация" "Параметры  $\overline{B}$ опцию термопреобразователей"  $W_{100} = 1,385$  и повторяют действия по п.5.7.2.1.

Результаты считают удовлетворительными, если ни одно из значений  $\Delta_{T1(2)i}$  не превышает  $\pm$  0.12 °С.

5.7.3 Погрешность вычислителя при измерении разности температур  $\Delta T$ определяют в каждой температурной точке с помощью эталонного сопротивления RI в нижеследующем порядке.

Устанавливают сопротивление RI, подключенное к входам каналов измерения первой температурной температуры, соответствующим точке лиапазона  $\mathbf{M}$ выдерживают вычислитель во включенном состоянии не менее 15 мин, после чего проводят не менее трех измерений, в процессе каждого измерения снимают не менее пяти следующих друг за другом отсчетов температур  $T1_{2MTH}$  и  $T2_{2MTH}$  в первом и втором канале измерения температуры (в подающем и обратном трубопроводе - для вычислителя 5102.1 и в трубопроводах горячего и (или) холодного водоснабжения для вычислителя 5102.2) по показаниям на дисплее вычислителя и при каждом отсчете вычисляют разность температур  $\Delta T_{2MTH} = T1_{2MTH} - T2_{2MTH}$ 

Аналогичные измерения проводят для каждой температурной точки.

Основную абсолютную погрешность измерения разности температур при і-м измерении  $\Delta_{\Delta T2i}$ , °С, определяют по формуле:

$$
\Delta_{\Delta T2i} = \Delta T_{2i},\tag{9}
$$

где  $\Delta T_{2i}$  – среднее арифметическое значений  $\Delta T_{2MTH}$  при *i*-м измерении, <sup>o</sup>C.

Результаты считают удовлетворительными, если ни одно из значений  $\Delta_{\Delta T2i}$  не превышает  $\pm (0.003 + 0.00015 \cdot T_p)$  °C.

#### 5.8 Определение погрешности измерения тепловой энергии

5.8.1 Основную относительную погрешность вычислителя при измерении тепловой энергии и тепловой мощности по сигналам от датчиков расхода и комплекта датчиков температуры определяют по схеме приложения А с имитацией сигналов датчиков расхода и комплекта датчиков температуры генератором и набором эталонных сопротивлений.

Испытание проводят:

• при выпуске из производства – в режимах согласно таблице 6;

Таблина 6

| Homep<br>режи- $\vert$ кгс/см <sup>2</sup><br>ма | $P_n1$ ,                | $T_p1$ ,<br>$\rm ^{o}C$ | $\mathbf{h}_1$ | $ v_1 \cdot 10^{-3} $<br>$\kappa \mathbf{I} \mathbf{K} / \kappa \Gamma \mid \mathbf{M}^3 / \kappa \Gamma \mid$ | RI,<br>O <sub>M</sub> | $P_p2$ ,<br>KFC/cm <sup>2</sup> | $T_p2$ ,<br>$\rm ^{o}C$ | $h_2$ ,<br>$\kappa$ Дж/кг $\frac{3}{\kappa}$ | $ v_2 \cdot 10^{-3} $                                                                   | RII.<br>O <sub>M</sub> | $W_{100}$ |
|--------------------------------------------------|-------------------------|-------------------------|----------------|----------------------------------------------------------------------------------------------------|-----------------------|---------------------------------|-------------------------|----------------------------------------------|-----------------------------------------------------------------------------------------|------------------------|-----------|
|                                                  | 10                      |                         |                | $+ 150 \left  632,160 \right  1,08981 \left  791,15 \right $                                                   |                       | 5                               | $+30$                   |                                              | 126,189 1,00352 559,30 1,3910                                                           |                        |           |
|                                                  | 16                      |                         |                | $+ 150 \left  632,545 \right  1,08947$ 791,15                                                                  |                       | 8                               |                         |                                              | $+100$  419,739 1,04282  695,55  1,3910                                                 |                        |           |
| 3                                                | $\overline{\mathbf{4}}$ | $+32$                   |                | 134,458 1,00422 562,25                                                                                         |                       | $\overline{2}$                  | $+30$                   |                                              | $\left  \frac{125,919}{1,00364} \right $ 558,35 $\left  \frac{1,3850}{1,00364} \right $ |                        |           |

• при периодической поверке - в режимах согласно таблице 7.

Таблина 7

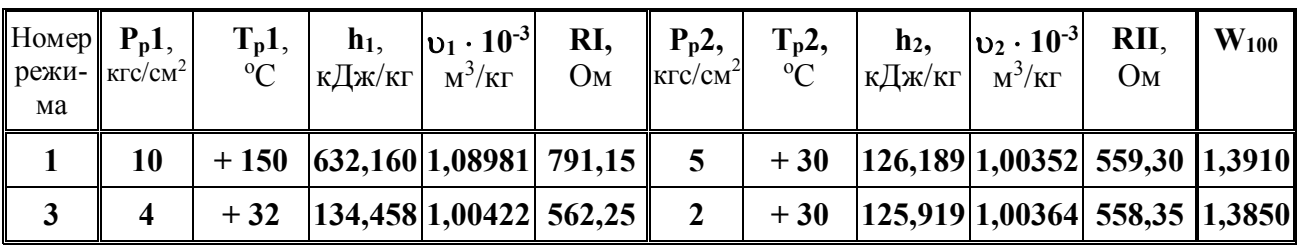

Испытание вычислителя проводят в следующей последовательности.

После монтажа схемы приложения А устанавливают значения параметров режима 1 таблицы 6(7).

Величины Р<sub>р</sub>1 и Р<sub>р</sub>2 устанавливают через опцию "Установка давления". Величины T<sub>P</sub>1 и T<sub>P</sub>2 имитируют эталонными сопротивлениями RI и RII, при этом разность температур Т<sub>P</sub>1 и Т<sub>P</sub>2 должна быть не более (120 ± 0,1) °C для режима 1,  $(50 \pm 0.05)$  °C для режима 2 и  $(2 \pm 0.002)$  °C для режима 3 (подбирается сопротивлением RII). Сигналы датчиков расхода имитируют сигналами генератора частотой 9 Гц, при этом разные величины расчетных расходов в первом и втором каналах вычисления объема имитируют установкой коэффициентов преобразования  $K_{\text{HP1}} = 9$  имп/л (0,(1) л/имп) и  $K_{\text{HP2}} = 10$  имп/л (0,1 л/имп) соответственно через меню "Конфигурация" и опцию "Измерение объема". Параметр W<sub>100</sub> устанавливают через меню "Конфигурация" и опцию "Параметры термопреобразователей". Температуру холодной воды принимают равной 0 °С при абсолютном давлении 1 кгс/см<sup>2</sup> и устанавливают через меню "Конфигурация" и опцию "Температура холодной воды".

После установки параметров по таблице 6 (7) для режима 1 на переключателе НАЧАЛЬНАЯ УСТАНОВКА счетчика F1 набирают N = 900 имп. и нажимают кнопку ЗАПИСЬ. Записывают начальное значение тепловой энергии W<sub>H1i</sub>, ГДж, на дисплее вычислителя 5102.1 и нажимают кнопку ПУСК счетчика F1. После остановки F1 выжидают (15-20) с, записывают конечное значение тепловой энергии W<sub>K1i</sub>, ГДж, на дисплее вычислителя 5102.1 и нажимают кнопку СТОП счетчика F1.

По окончании измерения вычисляют  $W_{1i} = W_{K1i} - W_{H1i}$ ,

Таких измерений выполняют не менее трех. При записи W<sub>1i</sub> фиксируют не менее четырех значащих цифр.

Аналогичные операции проводят для остальных режимов таблицы 6(7).

Основную относительную погрешность вычислителя при измерении тепловой энергии при і-м измерении  $\delta_{W1i}$ , %, определяют для каждого режима по формуле:

$$
\delta_{\text{W1i}} = \left(\frac{\text{W}_{\text{1i}}}{\text{W}_{\text{P1}}} - 1\right) \cdot 100,\tag{9}
$$

W<sub>P1</sub> - расчетная тепловая энергия, ГДж. гле

$$
W_{p_1} = N \cdot 10^{-9} \cdot \left[ \frac{h_1 - h_2}{K_{\Pi P_1} \cdot v_1} + \left( \frac{1}{K_{\Pi P_1} \cdot v_1} - \frac{1}{K_{\Pi P_2} \cdot v_2} \right) \cdot \left( h_2 - h_{XB} \right) \right],
$$
(10)

 $h_{XB}$  - энтальпия холодной воды, кДж/кг. При температуре +0 °С и где абсолютном давлении 1 кгс/см<sup>2</sup>  $h_{XB} = 0.0576$  кДж/кг;

 $h_1$ ,  $h_2$  - энтальпия теплоносителя, кДж/кг, из таблицы 6(7);

 $v_1$ ,  $v_2$  – удельный объем теплоносителя, м<sup>3</sup>/кг, из таблицы 6(7).

Результаты считают удовлетворительными, если ни одно из полученных значений  $\delta_{\text{W1i}}$  не превышает  $\pm$  0,5 %.

5.8.2 Основную относительную погрешность вычислителя 5102.2 при измерении тепловой энергии по сигналам от датчиков МД определяют по схеме приложения Б в режимах таблицы 8 с использованием имитатора в качестве источника сигналов, воспроизводящего выходную информацию датчиков МД.

Испытание проводят:

• при выпуске из производства - в режимах таблицы 8 (все вычислители испытываются в одном и том же диапазоне расходов от 20 до 500 м<sup>3</sup>/ч);

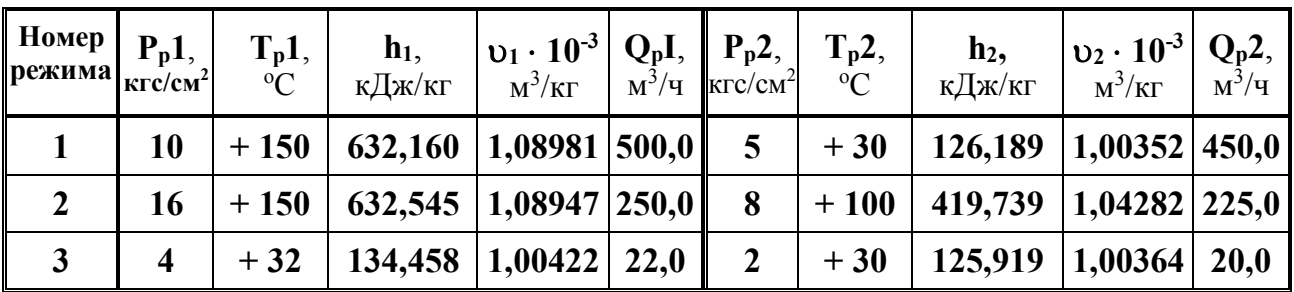

Таблина 8

при периодической поверке - в режимах таблицы 9 (установленный в вычислителе диапазон расходов не меняется).

Таблина 9

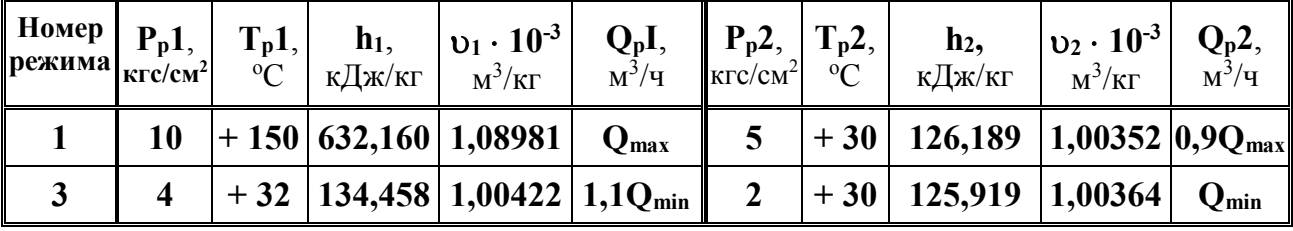

Испытание вычислителя 5102.2 проводят в следующей последовательности.

После монтажа схемы приложения Б на имитаторе устанавливают значения параметров режима 1 таблицы 8(9). Заданные параметры (избыточные давления  $P_p1$  и  $P_p$ 2, температуры  $T_p1$  и  $T_p2$ , расходы  $Q_p1$  и  $Q_p2$ ) имитируют подачей на вход вычислителя 5102.2 кодовых сигналов от имитатора, соответствующих выходным сигналам датчиков МД. Контроль установленных режимов осуществляют по показаниям имитатора. Число измерений не менее трех. Продолжительность одного измерения та устанавливается наборным полем имитатора и должна обеспечивать индикацию на дисплее вычислителя 5102.2 накопленной тепловой энергии не менее 5.10<sup>-3</sup> ГДж. Измерение т<sub>і</sub> обеспечивается частотомером Ч (приложение Б) в режиме измерения периода.

Перед измерением записывают начальное  $W_{H2i}$ , а по окончании – конечное  $W_{K2i}$  значения тепловой энергии в ГДж по показаниям вычислителя 5102.2 и вычисляют  $W_{2i} = W_{K2i} - W_{H2i}$ .

Аналогичные операции проводят для режимов 2 и 3.

Основную относительную погрешность вычислителя 5102.2 при измерении тепловой энергии при і-м измерении бугі, %, определяют для каждого режима по формуле:

$$
\delta_{\text{W2i}} = \left(\frac{\text{W}_{2i}}{\text{W}_{p_2}} - 1\right) \cdot 100,\tag{11}
$$

где  $W_{P2}$  - расчетная тепловая энергия,  $\Gamma \mathcal{L}$ ж;

$$
W_{p_2} = 1 \cdot 10^{-9} \cdot \left[ V_p 1 \cdot \frac{h_1 - h_2}{v_1} - \left( \frac{V_p 1}{v_1} - \frac{V_p 2}{v_2} \right) \cdot \left( h_2 - h_{XB} \right) \right],
$$
 (12)

где  $V_p1(2)$  – расчетные значения объемов,  $M^3 \cdot 10^{-3}$ , определяемые по табличным значениям расходов  $Q_p1$  и  $Q_p2$  по формуле (6);

 $h_1$ ,  $h_2$  - энтальпия теплоносителя из таблицы 8(9), кДж/кг;

 $v_1$ ,  $v_2$  – удельный объем теплоносителя из таблицы 8(9),  $M^3/kT$ .

Результаты считают удовлетворительными, если ни одно из полученных значений  $\delta_{\text{W2i}}$  не превышает  $\pm$  0,1 %.

#### 5.9 Определение погрешности измерения массы

5.9.1 Основную абсолютную погрешность вычислителя при измерении массы определяют при выпуске из производства (при первичной поверке) в режиме 3 таблицы 6 (7) по схеме приложения  $A - \mu$ ля вычислителя 5102.1 и в режиме 3 таблицы 8 (9) по схеме приложения Б - для вычислителя 5102.2.

Установку режимных параметров и измерения проводят согласно 5.8 настоящей методики, при этом при испытании вычислителя 5102.1 на переключателе НАЧАЛЬНАЯ УСТАНОВКА счетчика F1 набирают N = 9000 имп., а при испытании вычислителя 5102.2 на имитаторе устанавливают  $\tau_i \geq 600$  с. Число измерений не менее трех.

Основную абсолютную погрешность вычислителя при измерении массы при *i*-м измерении  $\Delta_{M1(2)i}$ ,  $T \cdot 10^{-3}$ , определяют по формуле:

$$
\Delta_{M1(2)i} = M1(2)_i - M_p1(2)_i, \tag{13}
$$

где  $M1(2)$ <sub>i</sub> = M<sub>K1(2)i</sub> – M<sub>H1(2)i</sub>, т·10<sup>-3</sup>;

 $M_{H1(2)i}$  и  $M_{K1(2)I}$  – начальное и конечное значения массы по показаниям вычислителя 5102.1 (5102.2) при і-м измерении,  $\tau$ ·10<sup>-3</sup>;

 $M_p(2)$  – расчетное значение массы,  $T(10^{-3})$ , вычисляемое по формуле:

- лля вычислителя 5102.1:

$$
M_{p}1(2) = \frac{V_{p}1(2)}{v_{1(2)}} \cdot 10^{-3} = \frac{N}{K_{np1(2)} \cdot v_{1(2)}} \cdot 10^{-3},
$$
\n(14)

- для вычислителя 5102.2:

$$
M_{p}1(2) = 1 \cdot 10^{-3} \cdot Q_{p}1(2) \cdot \frac{\tau_{i}}{\nu_{1(2)} \cdot 3,6},
$$
\n(15)

Основную абсолютную погрешность измерения разности масс при i-м измерении  $\Delta_{\text{AMi}}$ , т $\cdot 10^{-3}$ , определяют по формуле:

$$
\Delta_{\Delta \text{Mi}} = (M1_i - M2_i) - (M_p1_i - M_p2_i), \tag{16}
$$

Результаты считают удовлетворительными, если ни одно из значений Дмигии  $\Delta$ <sub>AMi</sub> He превышает  $\pm$  0,0005 т.

#### 5.10 Определение погрешности измерения времени

5.10.1 Основную относительную погрешность измерения времени  $\delta_{\mathbf{q}}$ определяют путем измерения периода следования сигналов системных часов вычислителя частотомером Ч3-57. Для этого частотомер подключают к выводу 13 микропроцессора ДДЗ и определяют период следования сигналов времени при следующих положениях органов управления:

множитель  $-10^0$ ; метки времени –  $10^{-6}$ ; род работы - период.

Погрешность измерения времени  $\delta_{\mathfrak{q}}, \mathcal{V}_0$ , определяют по формуле:

$$
\delta_{\mathfrak{q}} = \left(\frac{T_{\mathfrak{q}}}{T_{\mathfrak{p}}} - 1\right) \cdot 100,\tag{17}
$$

где Т<sub>ч</sub> - период следования сигналов времени системных часов вычислителя, с;

Т<sub>р</sub> – расчетный период, равный одной секунде.

Результаты считают удовлетворительными, если значение  $\delta_{\mathfrak{q}}$  не превышает  $\pm 0.01\%$ .

#### 5.11 Проверка передачи информации на принтер и компьютер

5.11.1 Проверку передачи информации на принтер и компьютер проводят сравнением показаний вычислителя с данными (результатами измерений и вычислений), выводимыми на бумажный носитель и монитор соответственно, по метолике  $5.8$ 

для вычислителя  $5102.1 - B$  режиме 3 таблицы 6 по схеме приложения A; для вычислителя 5102.2 – в режиме 3 таблицы 8 по схеме приложения Б.

Проверку производят в два этапа:

1) распечатка на принтере протокола работы вычислителя за время не менее одного часа проведения испытаний;

2) вывод на монитор компьютера информации о работе вычислителя за время испытаний.

5.11.2 После установки режимных параметров к системному выходу вычислителя подключают принтер и включают вычислитель в работу на время не менее одного часа. Затем распечатывают две формы протокола работы вычислителя за установленное время испытаний согласно разделу 2 руководства по эксплуатации вычислителя: протокол "Тепло" (для проверки накопленной тепловой энергии, объема и массы теплоносителя по каналам **V1** и **V2**) и протокол "Вода" (для проверки накопленного объема по каналам **V3** и **V4** измерения объема воды).

Результаты первого этапа проверки считают удовлетворительными при совпадении показаний на дисплее вычислителя с протоколом, распечатанным на принтере.

5.9.3 Далее к системному выходу вычислителя подключают персональный компьютер (соединение осуществляется нуль-модемным кабелем к последовательному порту COM2 компьютера). На компьютере запускают программу "Analyzer", разработанную ЗАО "Даймет" для семейства средств измерений типа "DYMETIC". Используя меню "Прибор" программы, производят вывод на монитор результатов работы вычислителя за время испытаний.

Результаты второго этапа проверки считают удовлетворительными при совпадении показаний на дисплее вычислителя и экране монитора.

### **6 ОФОРМЛЕНИЕ РЕЗУЛЬТАТОВ ПОВЕРКИ**

6.1 Сведения о результатах первичной или периодической поверки заносят в РЭ вычислителя.

6.2 Вычислители, прошедшие поверку с положительными результатами при выпуске из производства и ремонта, а также при периодической поверке, допускаются к применению с нормированными погрешностями, о чем делается запись в РЭ и ставится подпись поверителя, проводившего поверку, скрепленную оттиском поверительного клейма.

6.3 При отрицательных результатах поверки вычислитель к дальнейшей эксплуатации не допускается, в РЭ неработоспособного вычислителя производят запись о его непригодности, а поверительное клеймо гасят.

6.4 Вычислители, прошедшие поверку при выпуске из производства с отрицательным результатом, возвращают в производство для устранения дефектов с последующим предъявлением на повторную поверку.

Разработал В.Е. Россохин

# ПРИЛОЖЕНИЕ А

# СХЕМА ИСПЫТАНИЙ ВЫЧИСЛИТЕЛЯ 5102.1

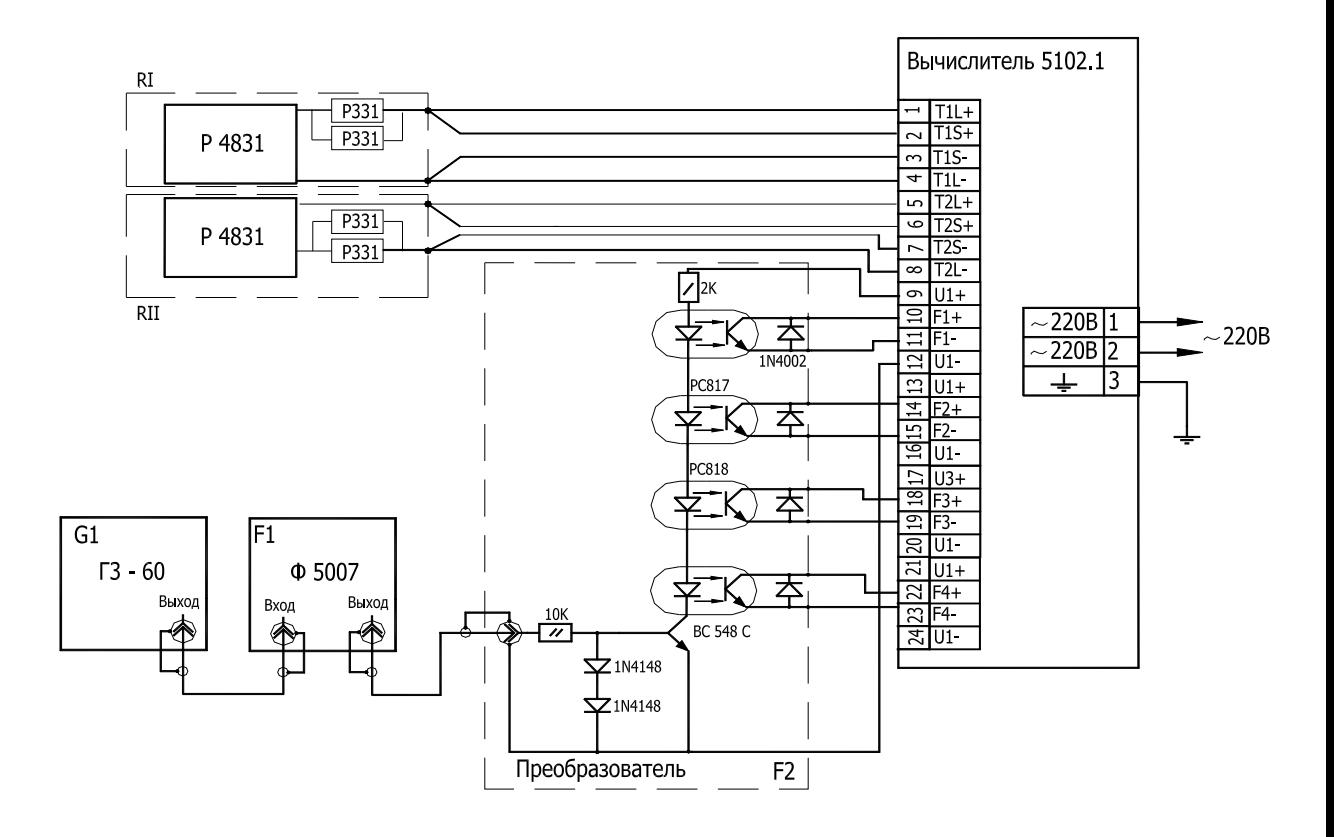

# ПРОДОЛЖЕНИЕ ПРИЛОЖЕНИЯ А

### СХЕМА ИСПЫТАНИЙ ВЫЧИСЛИТЕЛЯ **5102.2** ПРИ ОПРЕДЕЛЕНИИ ПОГРЕШНОСТИ ИЗМЕРЕНИЯ ОБЪЁМА И ТЕМПЕРАТУРЫ ХОЛОДНОЙ И (ИЛИ) ГОРЯЧЕЙ ВОДЫ

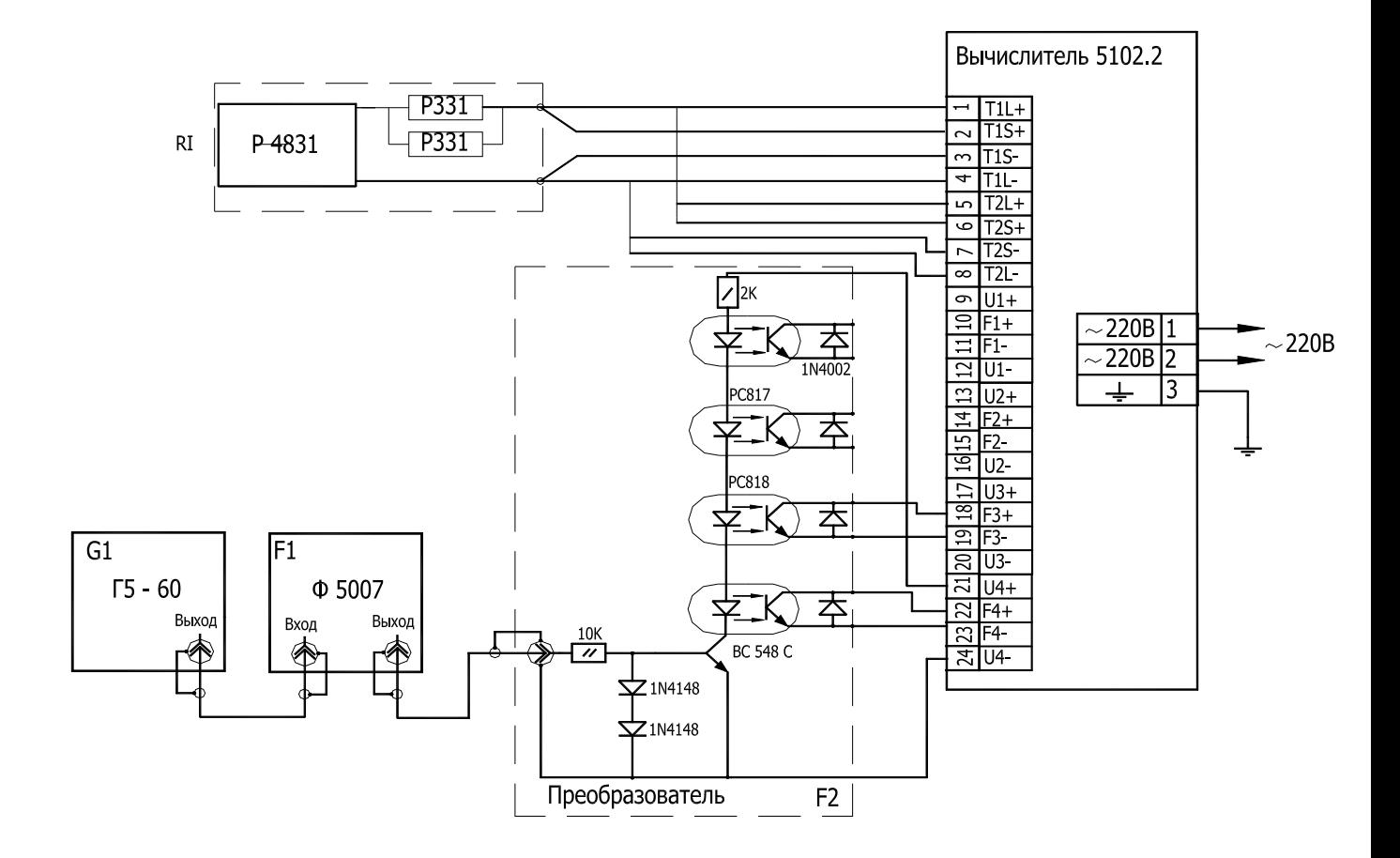

# ПРОДОЛЖЕНИЕ ПРИЛОЖЕНИЯ А

### СХЕМА ИСПЫТАНИЙ ВЫЧИСЛИТЕЛЯ ПРИ ОПРЕДЕЛЕНИИ ПОГРЕШНОСТИ ИЗМЕРЕНИЯ ТЕМПЕРАТУРЫ И РАЗНОСТИ ТЕМПЕРАТУР

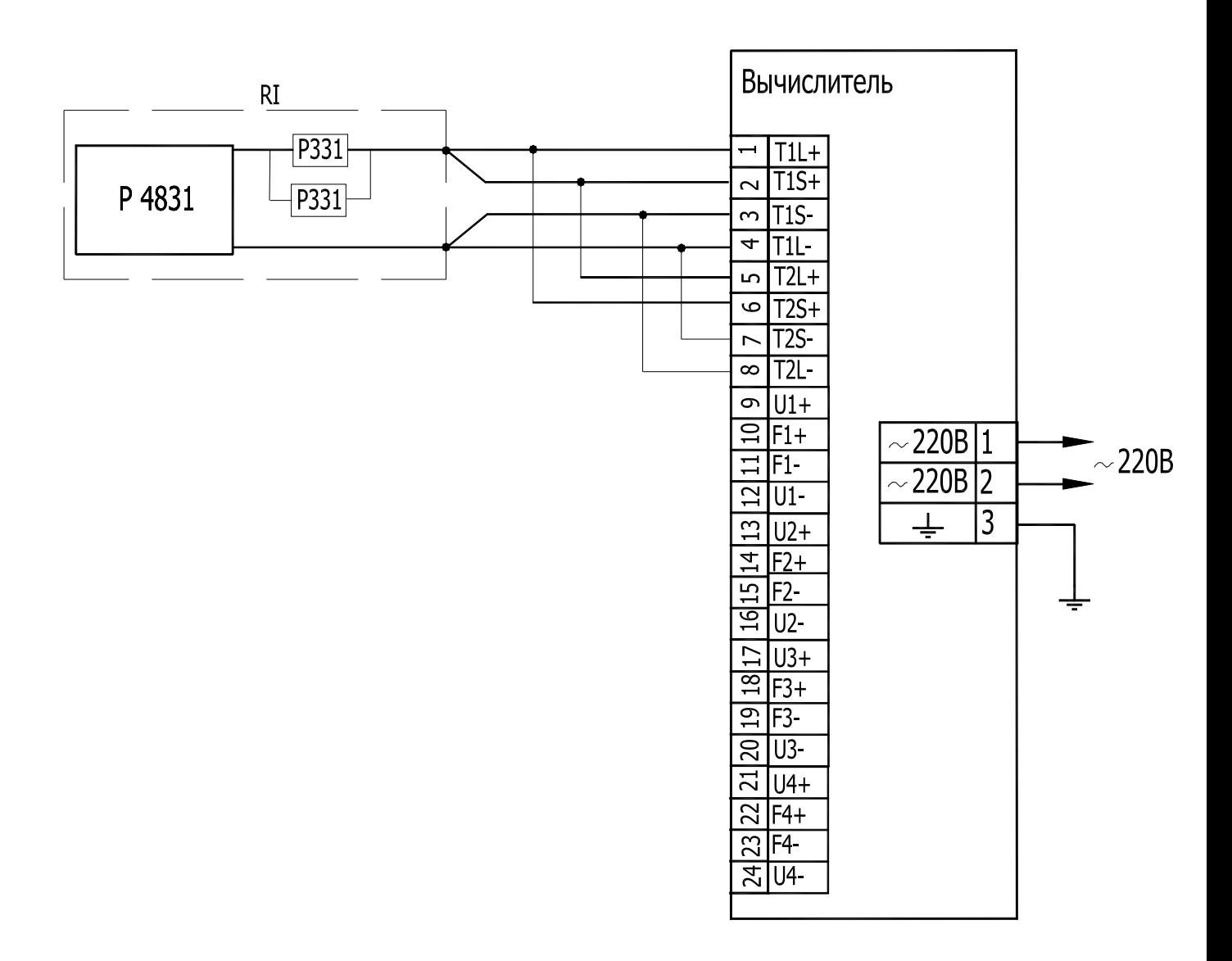

# ПРИЛОЖЕНИЕ Б

## СХЕМА ИСПЫТАНИЙ ВЫЧИСЛИТЕЛЯ **5102.2** ПРИ ОПРЕДЕЛЕНИИ ПОГРЕШНОСТИ ПРЕОБРАЗОВАНИЯ КОДОВЫХ СИГНАЛОВ ДАТЧИКОВ МД И ИЗМЕРЕНИИ ТЕПЛОВОЙ ЭНЕРГИИ И МАССЫ ТЕПЛОНОСИТЕЛЯ

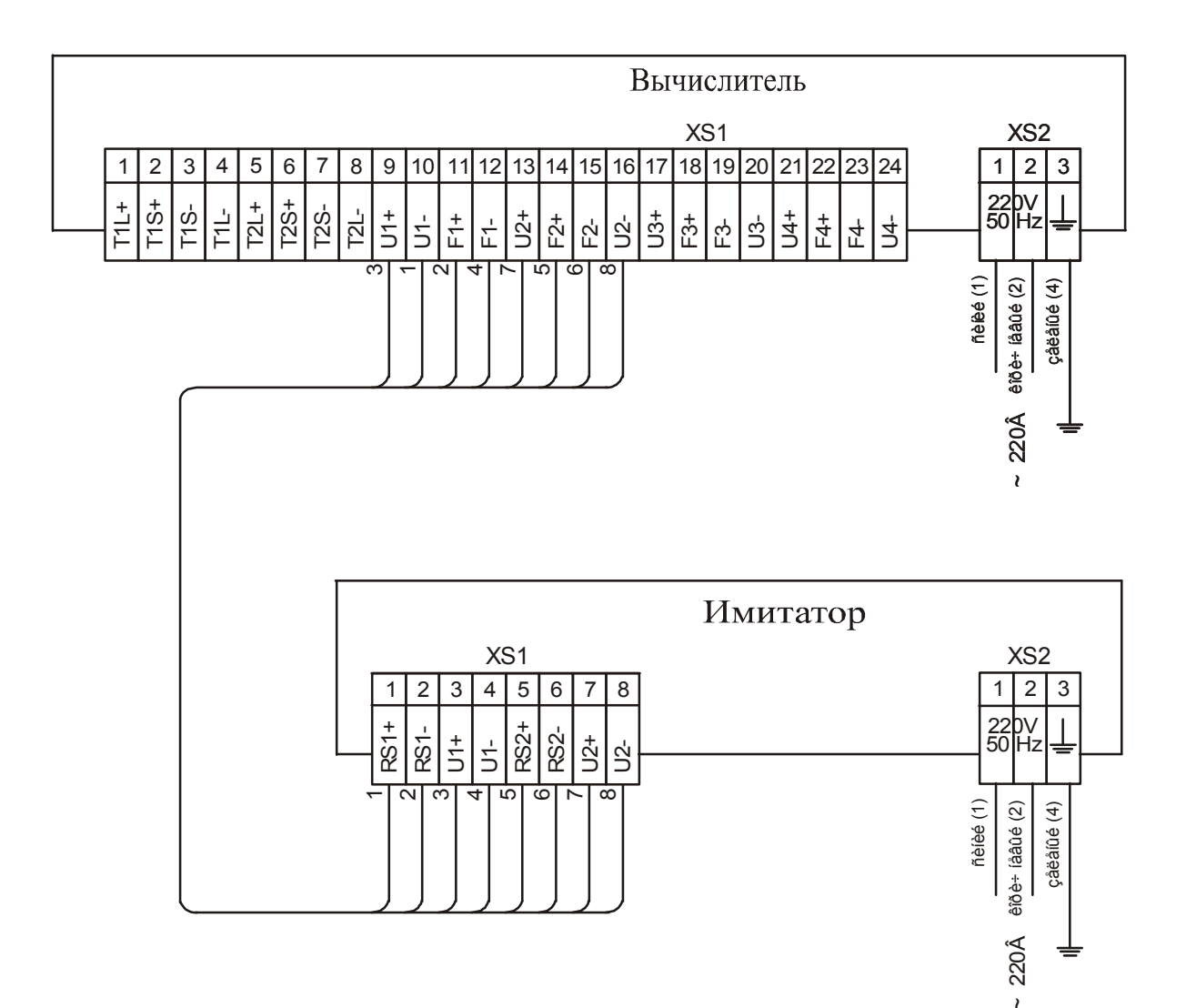

# ПРОДОЛЖЕНИЕ ПРИЛОЖЕНИЯ Б

## СХЕМА ЭЛЕКТРИЧЕСКИХ СОЕДИНЕНИЙ ВЫЧИСЛИТЕЛЯ 5102.2 ПРИ ПРОВЕДЕНИИ ПРОВЕРКИ СООТВЕТСТВИЯ ПЕРЕДАВАЕМЫХ ДАННЫХ

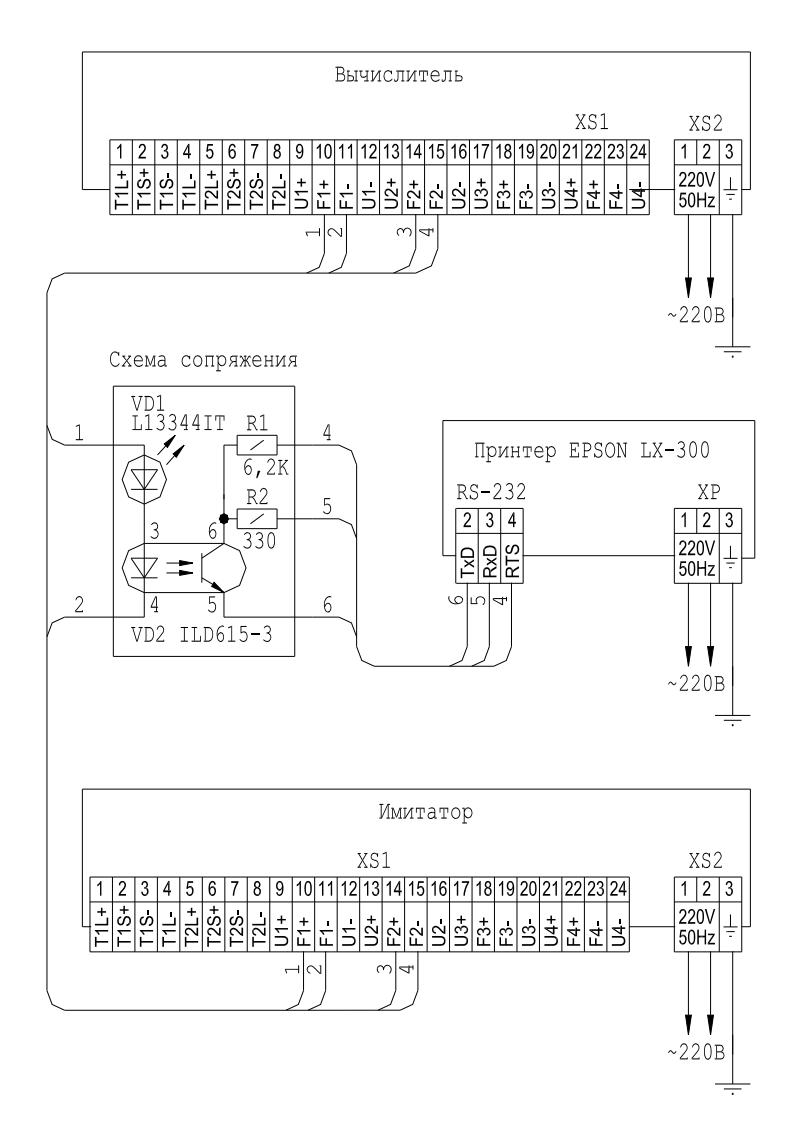

## ПРИЛОЖЕНИЕ В

### СТРУКТУРА ДАННЫХ ПРИ ОБМЕНЕ ИНФОРМАЦИЕЙ ВЫЧИСЛИТЕЛЯ **5102.2** И ИМИТАТОРА

Структура данных при обмене информацией вычислителя и имитатора представлена в таблице В-1.

Таблица В-1

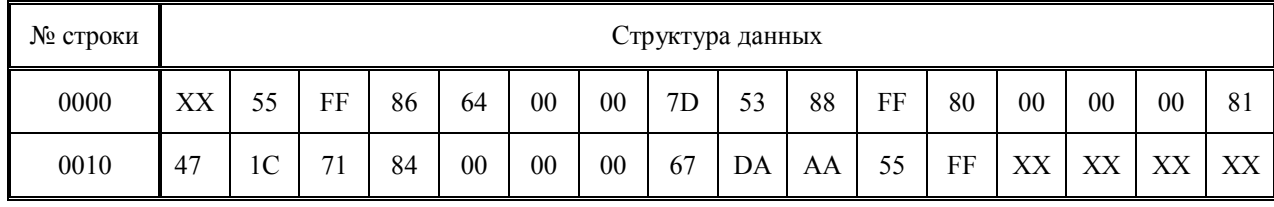

Значение байт (в HEX – формате) в строке 0000:

55 – запрос вычислителем 5102.2 данных от имитатора;

FF – заголовок блока данных имитатора;

86 64 00 00 – температура (50 °С);

7D 53 88 FF – давление  $(0.0815772 \text{ kpc/cm}^2)$ ;

80 00 00 00 – накопленный объем (0 л).

Значение байт (в HEX – формате) в строке 0010:

81 47 1С 71 – расход (1,(1) л/с);

84 00 00 00 – резерв;

67 DA – CRC – код;

АА – подтверждение приема данных вычислителем 5102.2.

# ПРОДОЛЖЕНИЕ ПРИЛОЖЕНИЯ В

# НАБОР ДАННЫХ ПРИ ОБМЕНЕ ИНФОРМАЦИЕЙ ВЫЧИСЛИТЕЛЯ И ИМИТАТОРА

Набор данных при обмене информацией вычислителя 5102.2 и имитатора для режима 1 для различных D<sub>у</sub> представлен в таблицах B-2-1-1 - B-2-1-5.

Таблица В-2-1-1

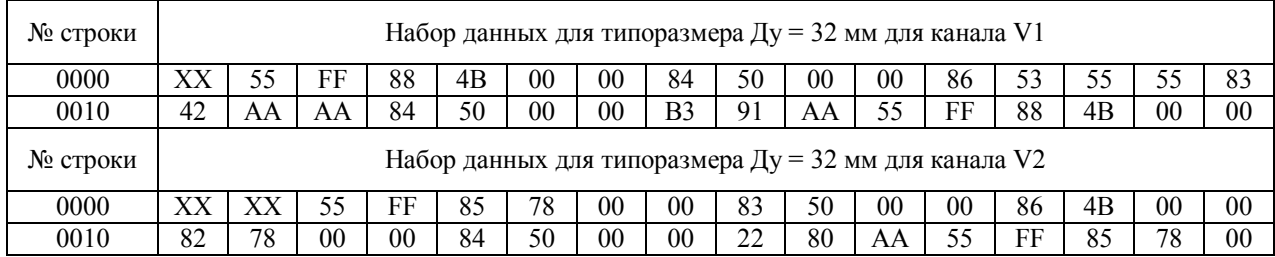

Таблица В-2-1-2

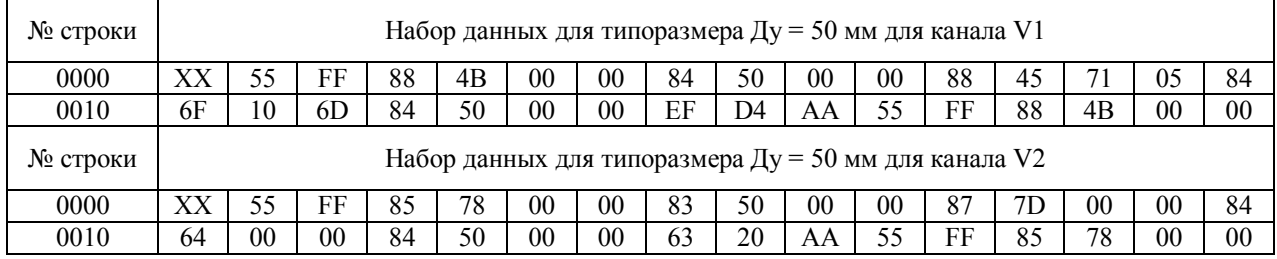

Таблица В-2-1-3

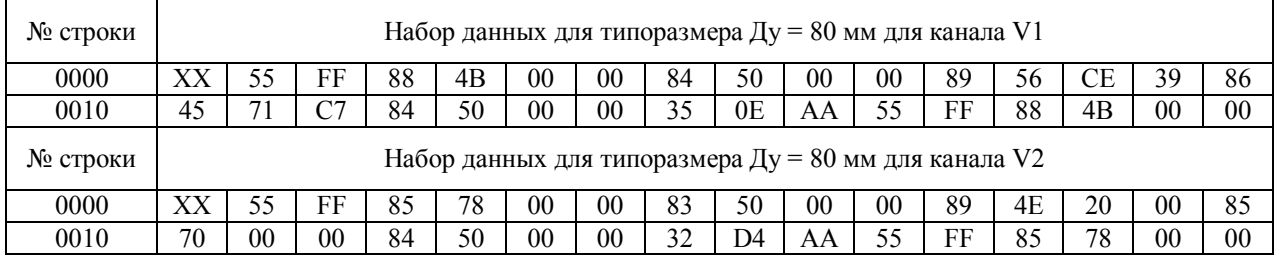

Таблица В-2-1-4

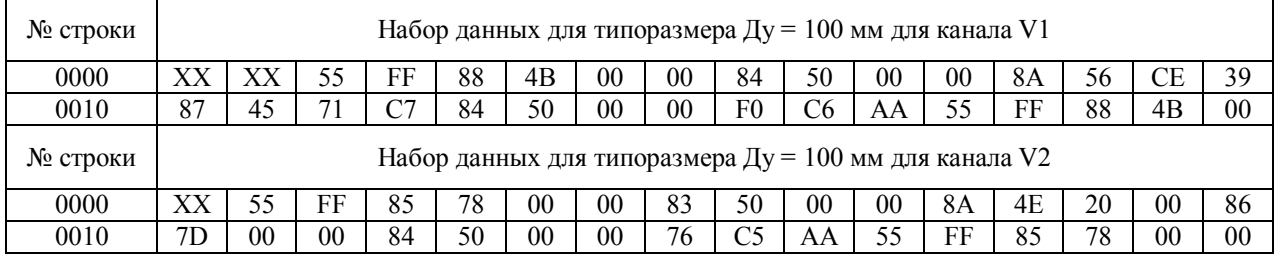

#### Таблица В-2-1-5

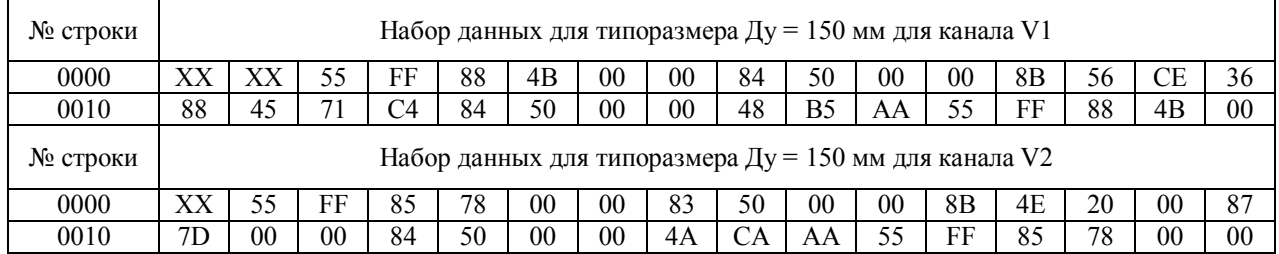

# ПРОДОЛЖЕНИЕ ПРИЛОЖЕНИЯ В

## Набор данных при обмене информацией вычислителя 5102.2 и имитатора для режима 2 для различных D<sub>у</sub> представлен в таблицах B-2-2-1 - B-2-2-5.

#### Таблица В-2-2-1

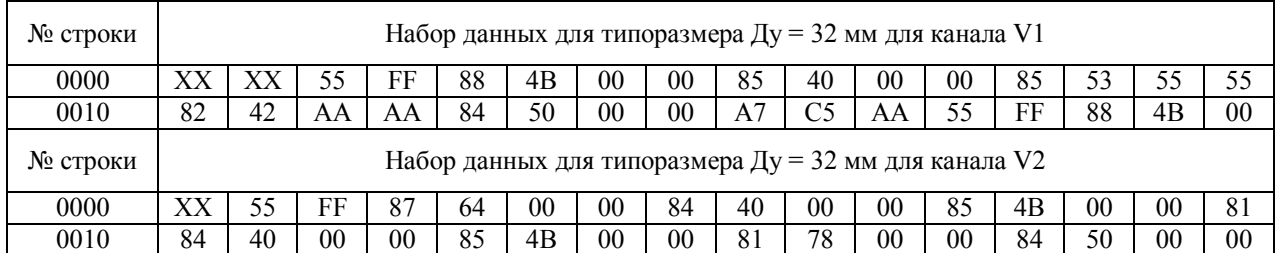

#### Таблица В-2-2-2

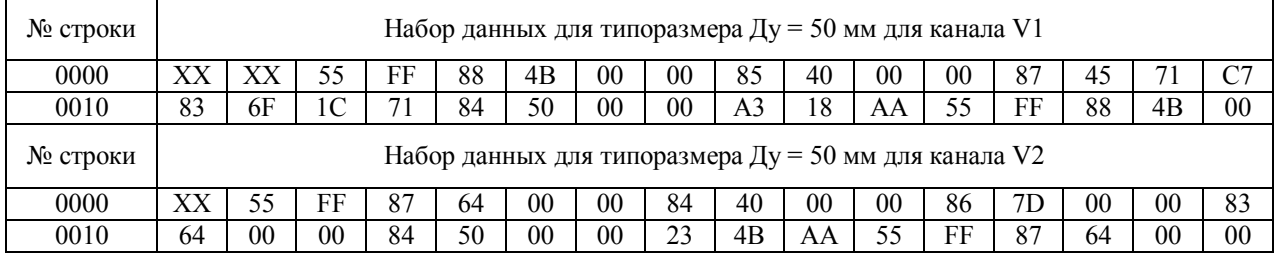

#### Таблица В-2-2-3

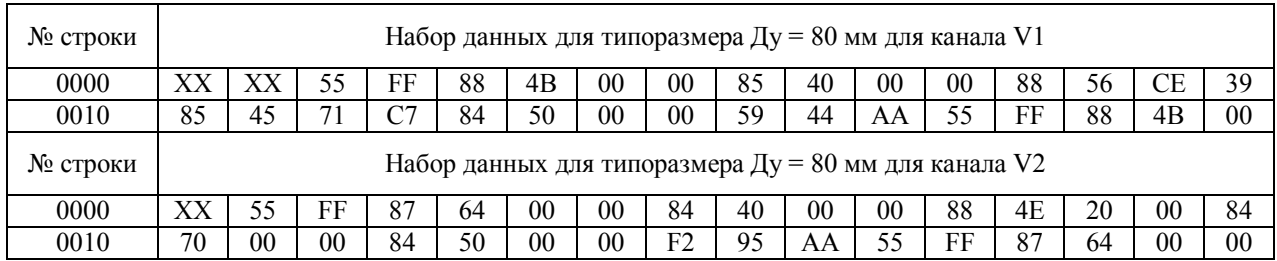

#### Таблица В-2-2-4

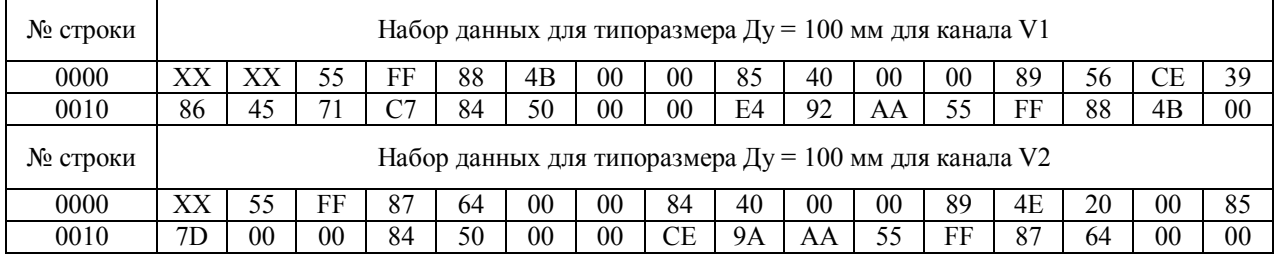

#### Таблица В-2-2-5

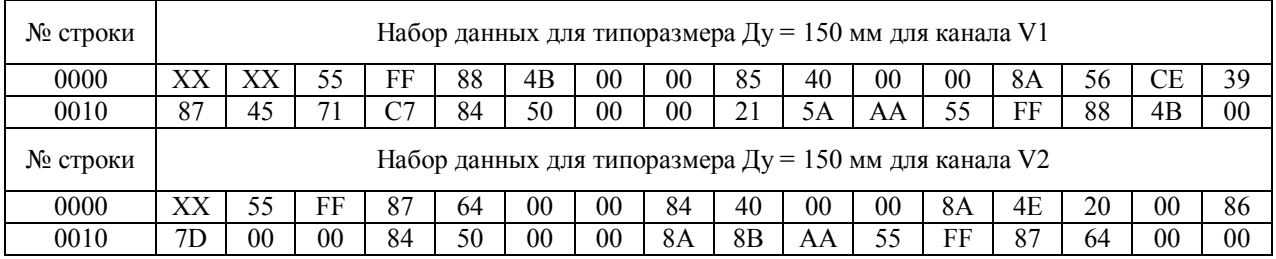

# ПРОДОЛЖЕНИЕ ПРИЛОЖЕНИЯ В

## Набор данных при обмене информацией вычислителя 5102.2 и имитатора для режима 3 для различных  $D_y$  представлен в таблицах B-2-3-1 - B-2-3-5.

#### Таблица В-2-3-1

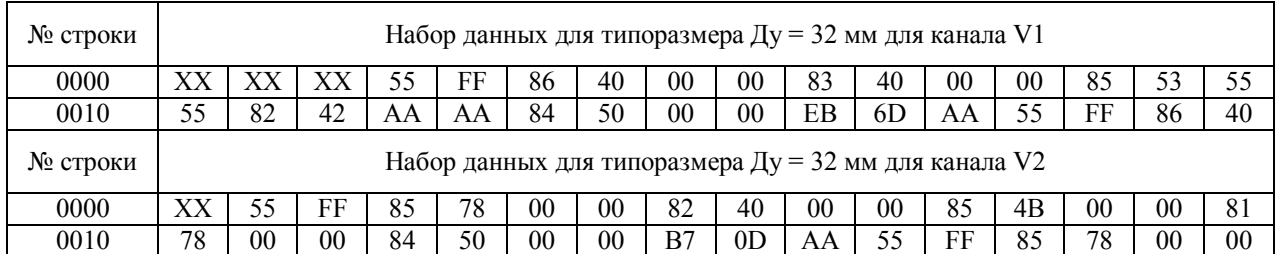

#### Таблица В-2-3-2

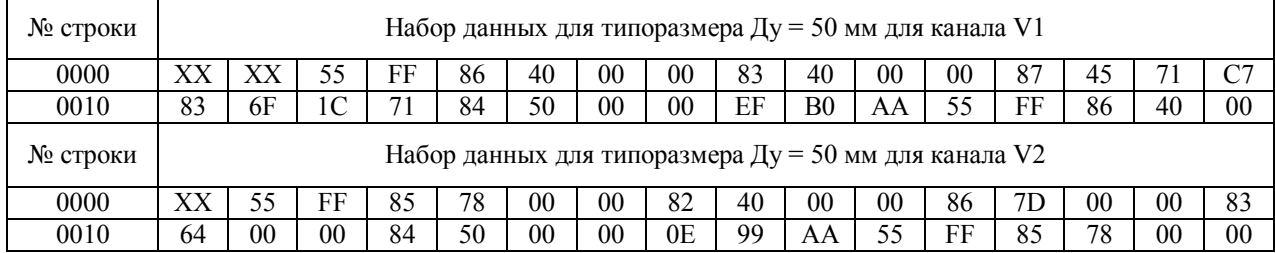

#### Таблица В-2-3-3

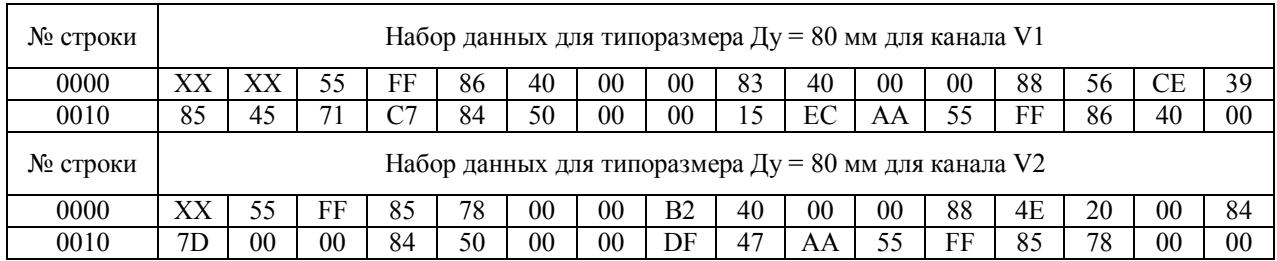

#### Таблица В-2-3-4

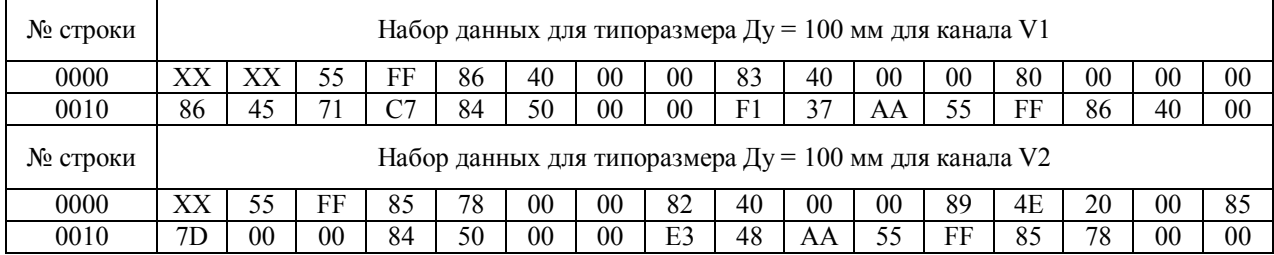

#### Таблица В-2-3-5

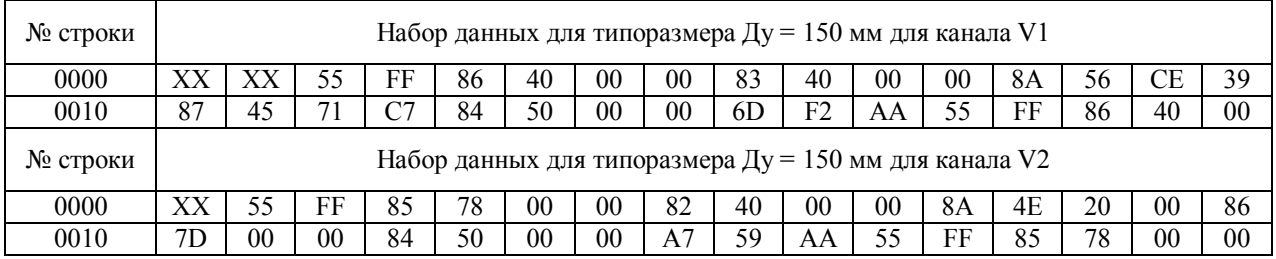

# ЛИСТ РЕГИСТРАЦИИ ИЗМЕНЕНИЙ

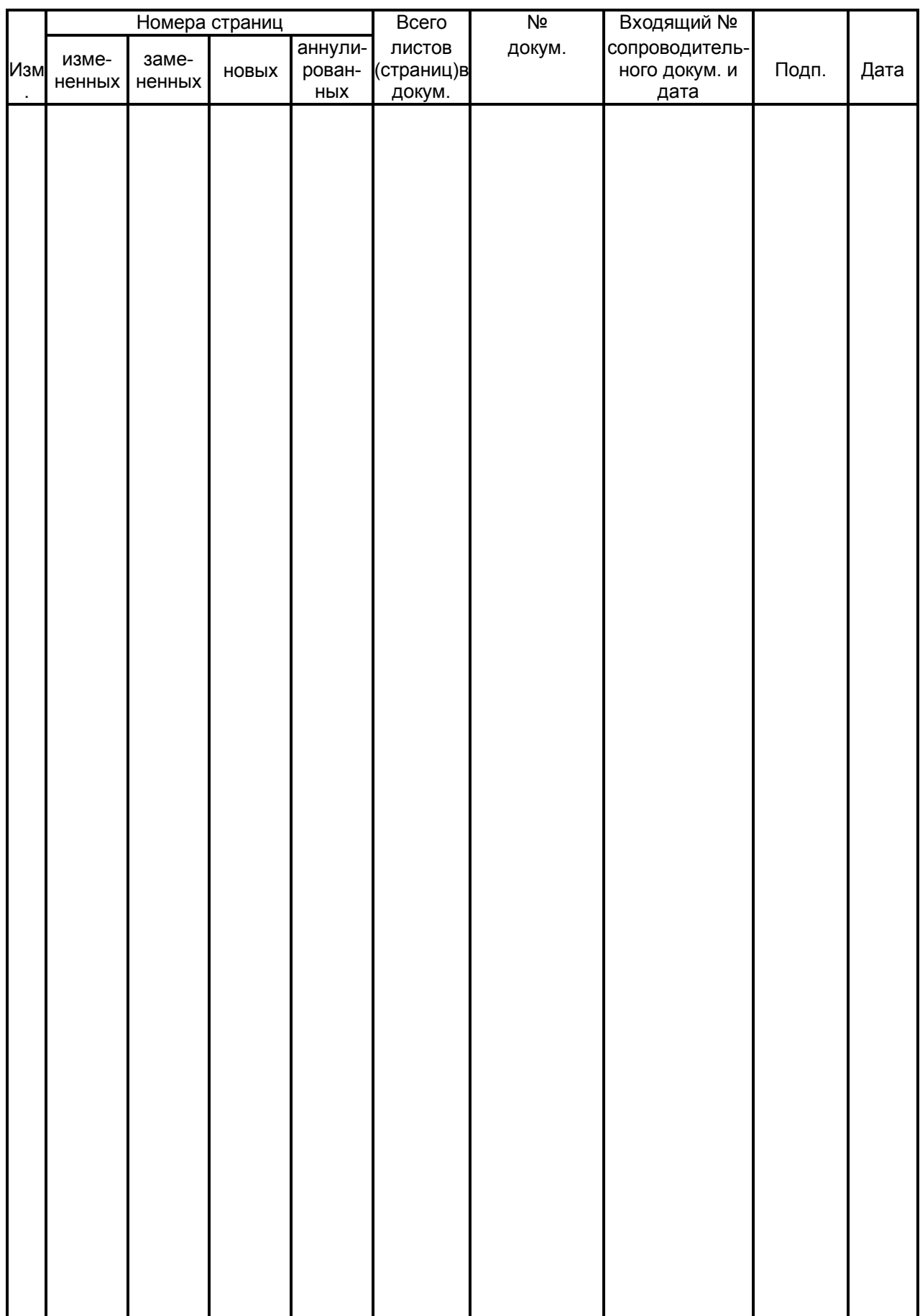